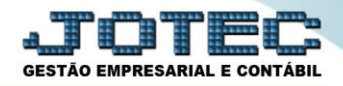

## **AUDITOR OPERACIONAL PCCODAUOP**

 *Explicação: Analisa os registros e operações do sistema, alertando sobre possíveis divergências em relação ao que é previsto na correta utilização do sistema. Após a seleção do período, automaticamente o sistema relaciona detalhadamente cada divergência informando a descrição da divergência, a referência do documento ou registro divergente, o usuário do sistema que realizou a operação e data/hora da ocorrência.*

## Na tela do painel do contador acesse a opção: *Auditor operacional.*

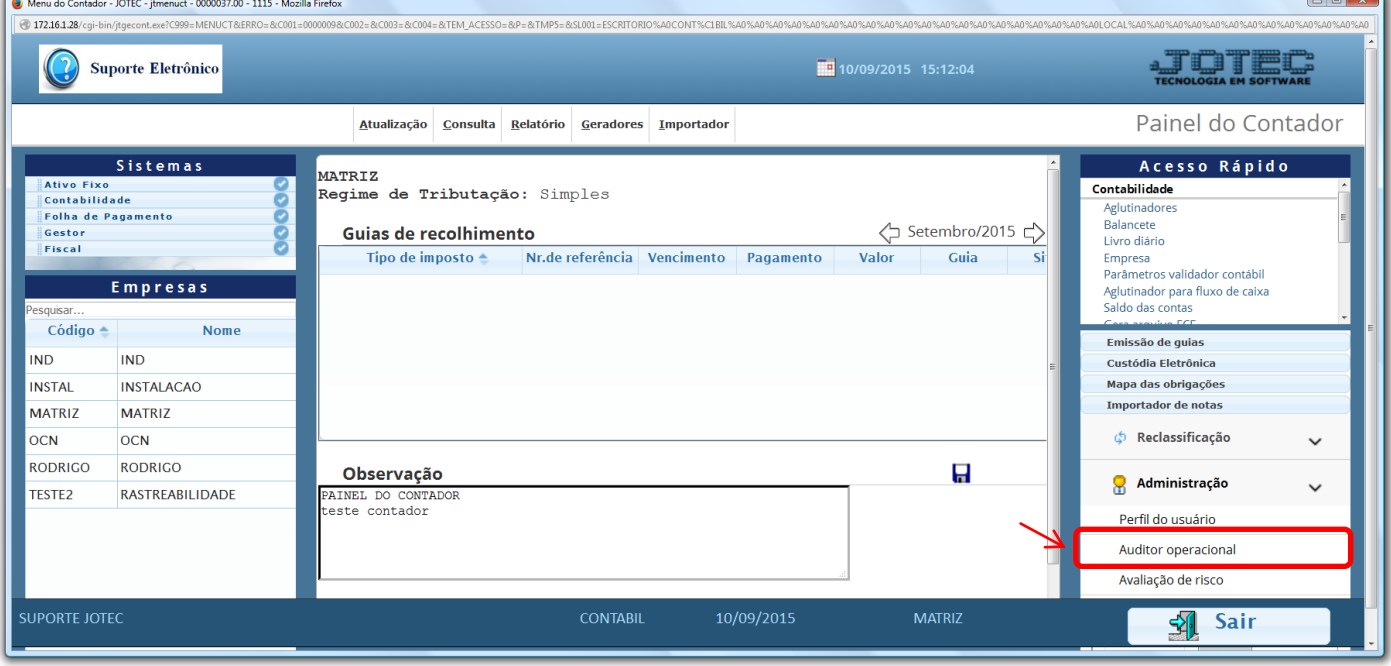

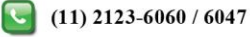

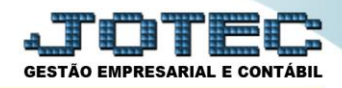

 Nesta tela poderá ser realizada uma avaliação do uso das principais rotinas do sistema, realizadas pelos usuários da empresa, podendo também ser a *acessado o registro para correção*, se necessário.

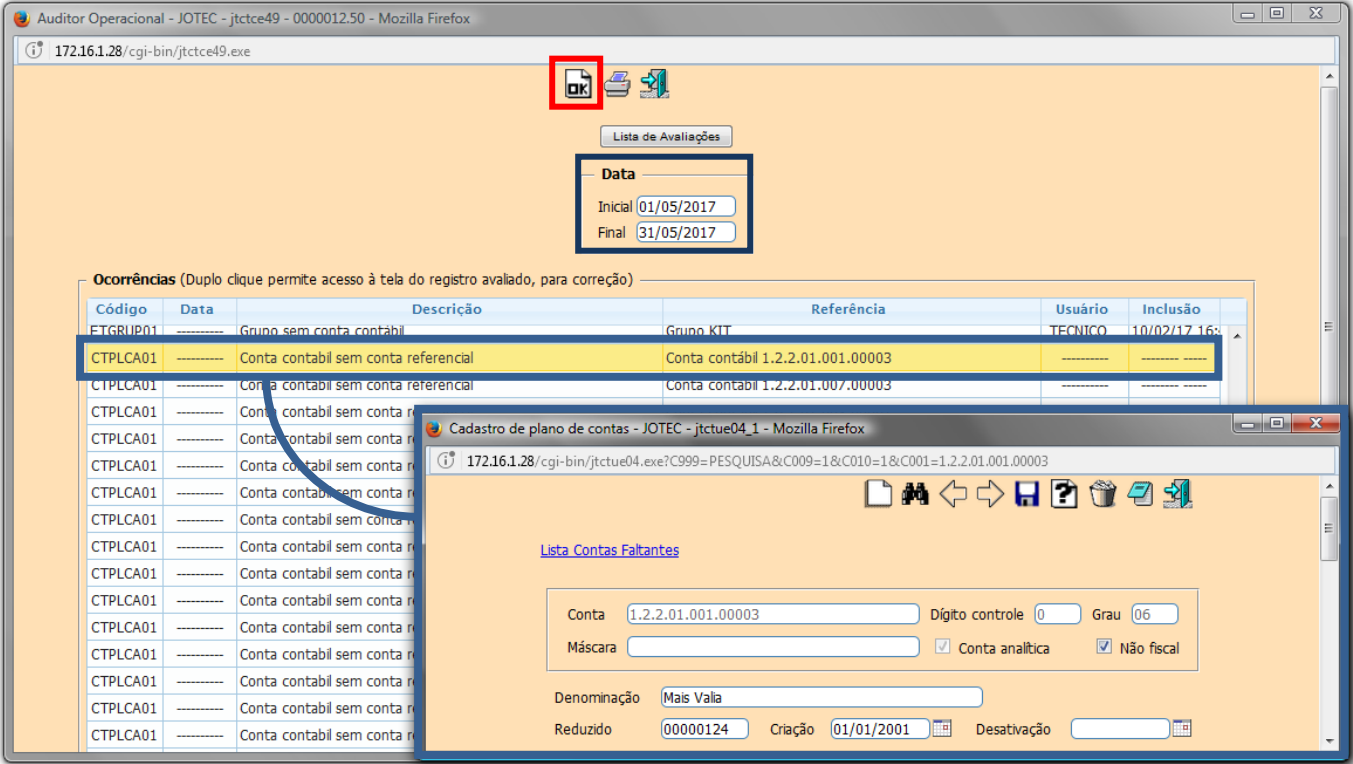

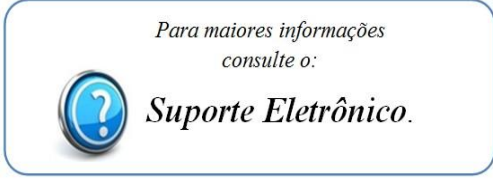

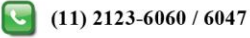